# **ClaroIdeas Torrent Free**

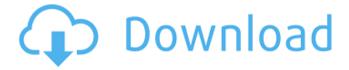

1 / 11

## ClaroIdeas Crack+ Free [Win/Mac] Latest

ClaroIdeas Cracked 2022 Latest Version is a useful mindmapping application that makes it easy to create beautiful mind maps. Create mind maps, charts, diagrams, tables, and much more with your laptop in just a few minutes with ClaroIdeas. The ClaroIdeas mind map editor is easy to use, and also has many effects and options that you can alter to make your mind map more beautiful. You can quickly add boxes with various content to help you organize your ideas. You can even add images to make your mind map a bit more exciting. ClaroIdeas mind map editor is intuitive and fast. You can easily draw boxes and other objects, and you can use numerous options to make your mind map look exactly the way you want it to. Features: - Make mind maps, diagrams, tables, and charts - Add boxes with content to organize your ideas - Drag and drop boxes to reorder - Make mind maps with sophisticated effects - Edit box layouts and save them - Drag boxes to organize your mind map - Add images with the wide variety of options - Convert mind maps to text and vice versa with the built-in translator -Export mind maps in many popular formats for easy access System Requirements: Windows 7, Vista, XP, 2000 Installing ClaroIdeas: ClaroIdeas is a freeware application,

but it does have some requirements. For a successful installation, please make sure to have the following requirements installed: ClaroIdeas Editor on Windows ClaroIdeas Plug-in on Windows Vista ClaroIdeas Plug-in on Windows XP Cairo Graphviz LibreOffice draw Python TinyXML Qt ClaroIdeas may require a separate internet connection for downloading some required libraries. In this case, you must install ClaroIdeas first, then install the required libraries afterwards. 1. Run ClaroIdeas as administrator and click the Settings button 2. Click Install Plugin and download the ClaroIdeas plug-in 3. Click Yes to confirm 4. Run ClaroIdeas and select Plug-in in Settings 5. Install ClaroIdeas Plug-in, if required 6. Download and Install the required libraries 7. Click Install LIBRARIES button 8. Restart ClaroIdeas Following the steps above, you can now enjoy ClaroIdeas. Download

#### ClaroIdeas Crack +

ClaroIdeas is a handy application that can come in handy when you want to carefully organize your ideas when working for a research, planning, or studying various topics. User-friendly GUI The utility's interface is straightforward and intuitive, not to mention that it comes with several sample charts that can help you get started. You can explore

the wide array of shapes and styles you can use for your boxes once you decide to start a project from scratch. Create customized charts In order to create a new chart, you can rely on the Autocreate function, which offers you the chance to focus on the content of your ideas. You simply create the main topic, then leave it to ClaroIdeas to automatically add the child boxes and arrange them in a corresponding mind map. When you want to modify the appearance of your project, you can easily select all boxes and experiment with the available shapes, tree layout and line style. When you find a configuration that best suits your necessities, you can keep it and continue adding new boxes. Additionally you can enhance your mind map with images relevant to your topics, as well as pertinent notes for each added idea. Provided you are familiarized with the corresponding keyboard combinations, you can use rich text formatting in these notes. Export the project to various formats If you want to be able to access your chart on a different computer, you first need to export it to a different format. As such, ClaroIdeas can export your project to PDF or PNG with a single mouse click. If you also have Microsoft Word or PowerPoint installed on your computer, ClaroIdeas automatically launches them when you want to export the chart to a compatible format. Conclusion All in all, ClaroIdeas is a nifty app for creating mind maps,

suitable especially for those who are interested in a quick way to write down ideas and have a visual representation of them. ClaroIdeas Key Features: - Fully-featured mind maps - Browser integration - Autocreate feature - Single click to export the project - Various unique shapes and styles - Adaptive - Focused on the content of your ideas - User-friendly - Rich notes - Easy creation Cryptomind is a great app to organize and manage all the information you may need. It works great on multiple platforms and is a very easy to use tool for beginners. You are able to create a tree, mind map, flow chart or a Kanban board. 09e8f5149f

### ClaroIdeas Crack + Free Download (Latest)

A fast and easy utility to organize your ideas in a visual way. • 4 kinds of shapes for the boxes • Choice of colors for each box • 4 styles for the lines • Multiple types of search and pattern • Rich text boxes • Supports Bitmap • Format in the following file types: PDF, JPEG, PNG • Autocreate the boxes • Export the mind map to several formats • Send the mind map by email • Set the scale for the mind map • The file size is very small Microsoft Excel Good new is that this is a completely customizable product. First, if you import the Excel template into Excel, it will already have the images that have been customized for the Auto-Create boxes, as well as a good number of other fields that you can customize in the remaining columns. As long as you feel comfortable using the tool, then you can just modify the text, change the numbers, move the boxes around, resize, or format, etc. If you create a mind map in Excel, this is the fastest way to get all of your ideas out of your head into a coherent visual representation. You can quickly add nodes (or boxes), draw lines, and append an image or text to the node. You can export to PNG or HTML format and then share the file with colleagues or clients. Although the tool is not of much use for people who are not familiar with Excel

(like my brother, for example), the customization gives you the ability to tailor it to your own needs. Bottom line: If you want to optimize Excel for brainstorming, then this is the tool for you. Excel Version: Microsoft Excel 2010 Auto-Create Align and Auto-Create order Two great features, although this tool is quite expensive. The Align feature aligns the boxes like crazy and makes them easy to see, but not too easy - with this feature you can easily create a brain map. Auto-Create order creates an order to the boxes, and it's very easy to do. 4 ways to align and order You can choose 1 way to align (vertical or horizontal), or 2 ways to order (up or down). This is a bit more than traditional mindmapping tools in that you can have a well-ordered mind map and you can have a well-ordered mind map on the top-down and the bottom-up. 2 ways to order Cl

#### What's New In ClaroIdeas?

ClaroIdeas is an intuitive application that can help you organize your ideas and support your research, thinking, and study. -\* Create a single mind map in minutes\* Select the main idea, then automatically create a mind map structure including all possible related topics, as well as child ideas\* Design the structure, align, zoom, hide, select, and navigate your ideas\* Organize your ideas by boxes and drawings,

with several styles and layouts available\* See your mind map as a mind map with color, images, and title\* Organize your ideas as a math tree in degrees, numbers, or tuples\* Save in several common formats (\*.ppt, \*.xls, and \*.pdf)\* Export to \*.pdf, \*.xls, and \*.ppt with a single mouse click Power User features: Quickly create mind maps, through various shapes, styles, colors, and layout (Math Tree, Gantt Bar, Tree, and Book) ✓ Take advantage of ClaroIdeas official logo Edit several aspect of your mind maps like group boxes, labels, and notes Quickly create or modify background colors and images Draw straight, curved, and free lines Add or remove boxes to get started quickly Sort and group ideas by drag and drop ✓ Filter and sort your children ideas Export your idea to PDF, Excel, and PowerPoint formats in a single mouse click Export to several and auto created formats (\*.ppt, \*.xls, and \*.pdf)\* Open previous projects and notes with a single click Leave comments to author's mind map, sections, and idea notes. IMPORTANT DISCLAIMER \*\*\*\*\*\*\*\*\*\*\*\*\* \*\*\*\*\*\*\* ClaroIdeas. XMind, Crama, and all other trademarks are registered trademarks of their respective owners. ClaroIdeas is the official app for using XMind and Crama. The application was not developed, nor endorsed by XMind, Crama, or their owners, and is solely for their use. Use of ClaroIdeas on any

other website or for any purpose is prohibited. The application is provided without warranty as to fitness for any particular purpose. Use of the app and/or website is entirely at your own risk. If you need assistance with your purchase, please refer to our FAQs here: If you have any other questions, or if you

#### **System Requirements For ClaroIdeas:**

- Windows 7, 8, 8.1, 10 (64-bit versions), and Windows Server 2012 (64-bit versions) - macOS 10.7 or later (Mac OS X 10.7.5 or later recommended) - Android version 4.0 or later - Nvidia graphic card with at least 1 GB of VRAM - Intel Core i5-2120, i7-2670QM or later - AMD FX-series or Ryzen 3 1200 - 8 GB RAM or more -

# Related links:

https://sebastianarnezeder.com/wp-content/uploads/2022/06/My Drivers.pdf

https://aboe.vet.br/advert/record-label-and-music-artist-toolbar-serial-number-full-torrent-download-for-pc/

https://xn--b1aaamafp7bzaceeic3d.xn--p1ai/блог/text2run-free-3264bit/

https://www.24onlinegames.com/netradio-crack-activation-free-download-for-windows-updated-2022/

 $\underline{http://www.momshuddle.com/upload/files/2022/06/GFUXjRzpYRwfNTmLIa3k\ 08\ def5f0591ce47bd95dfc4a66fb0d5\ 8d0\ file.pdf}$ 

https://social.maisonsaine.ca/upload/files/2022/06/Oazl1NEGuFQI9XEFPS4Y 08 161324373f755623bb3e9eb81a245d ec file.pdf

https://citywharf.cn/wd-spindown-or-stop-utility-free/

https://gravesendflorist.com/watson-professional-crack-march-2022/

 $\underline{https://influencerstech.com/upload/files/2022/06/5WWeamdLDLoqyEesgNHc\ 08\ 161324373f755623bb3e9eb81a245d}\\ \underline{ec\ file.pdf}$ 

http://landauer-stimme.de/wp-

content/uploads/2022/06/Nancy 039s Piano Crack Keygen For LifeTime For Windows Latest.pdf

http://mandarininfo.com/?p=7843

https://mcguirecapital.com/wp-content/uploads/2022/06/SelfTest Engine.pdf

https://netcityme.com/wp-content/uploads/2022/06/lavlin.pdf

https://bebetter-official.com/wp-content/uploads/2022/06/4Front Piano Module.pdf

https://swisshtechnologies.com/h2-zoo-crack-mac-win/

https://vervcheapcars.co.zw/advert/sca-laser-crack-2022/

https://greenearthcannaceuticals.com/wp-

content/uploads/2022/06/MIDICC Filter Crack Download PCWindows 2022Latest.pdf

https://wormenhotel.nl/wp-content/uploads/2022/06/Planets 3D.pdf

https://blankbookingagencv.com/?p=240836

http://zvvnor.com/upload/files/2022/06/s6hbETr6ddxc5SeGU8t6\_08\_161324373f755623bb3e9eb81a245dec\_file.pdf